**AutoCAD Crack [Win/Mac] 2022**

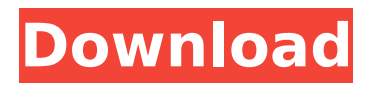

# **AutoCAD Crack + For PC [Updated]**

Cracked AutoCAD With Keygen is integrated into the Autodesk suite of products, which also include Autodesk Inventor, AutoCAD Crack Free Download Map 3D, AutoCAD LT, AutoCAD Web 3D, AutoCAD 360 3D, and AutoCAD Civil 3D. AutoCAD Features When first introduced in 1982, AutoCAD was limited to 2D drafting on computer-aided design (CAD) models in the form of drawings and lists of points, lines, arcs, and circles (polylines), and simple 3D representations of three-dimensional (3D) objects. Its user interface was less sophisticated than that of today's offerings, and it took at least several hours of training to learn how to use it. AutoCAD 2014 is significantly more powerful than the first AutoCAD in both 2D and 3D models. It has a more streamlined user interface and displays 3D drawings and models on a 2D workspace for easier viewing. AutoCAD 2013 adds several tools and a new interface to simplify 2D drafting tasks. AutoCAD 2012's Release 14 introduces integrated project management and review capabilities for managing and sharing workflows. The 4.0 release updates AutoCAD to the latest industry-standard file formats for 2D and 3D drawings and models and adds tools for greater accuracy and accuracy assurance. AutoCAD 2011 brings extensive scalability enhancements that deliver new features for AutoCAD to a broad range of users. AutoCAD now supports intuitive parametric editing with the addition of additional options for editing parametric surfaces and fillets, and advanced data exchange with the support of several file formats, such as native PDF and PDF/X for CAD and DWF for AutoCAD 3D. AutoCAD 2010 introduces several important tools and enhancements for the 2D drafting community, including improved surfaces, constraint editing, and simplified component editing. The 2011 version of AutoCAD has powerful 2D drafting tools that support parametric editing and model creation for interactive 3D design with solid and shell objects. AutoCAD 2009 was the first release to provide interoperability with the widely accepted software file format, DWG. AutoCAD 2009 introduces parametric surfaces, which enable users to edit surface geometry directly and make it available to AutoCAD objects. These surfaces are flexible and can be placed anywhere on a surface or in planes. AutoCAD supports 2D and

## **AutoCAD Download**

Programming languages such as AutoLISP, Visual LISP, Visual Basic, or VBA are applicable to AutoCAD. VBA in particular was used to create the Add-In APIs and X++ for Python and IronPython. Additionally the ArcGIS APIs and.NET frameworks provide similar features. Compatibility AutoCAD supports multiple software platforms and operating systems including: Windows Windows NT, 2000, 2003, XP, Vista, 7, 2008, 8, and 10. Microsoft Windows CE and Embedded OSs Linux Ubuntu Mac OS X FreeBSD OS/2 Warp and UNIX Warp Accessibility Autodesk Software Accessibility: (ASA) enables everyone to work effectively on Autodesk products. "What does this mean?" "How do I get it?" "How do I make it better?" The AutoCAD Learning Center, online and as part of the software, is the cornerstone of Autodesk's approach to assistive technology. It includes tutorials on product use, features, functions, and other topics. Autodesk Accessibility Programming Studio (AAPS) software runs under MS Windows 2000 SP4, XP, Vista, 7, 2008, or Windows Server 2003. Autodesk Accessibility for X64 Autodesk Accessibility for X64 is an open source accessibility solution for Autodesk AutoCAD 2010 and AutoCAD LT 2010. AAPS can run under Windows Vista or Windows 7 with Visual Studio 2008 or Visual Studio 2010. AAPS is intended to be used by AutoCAD customers that use a hearing-impaired user who is using an application such as AutoCAD that runs on an Intel x64 platform. This product offers features that are intended to enable Autodesk customers to provide an application that is more accessible to users with visual, cognitive, and auditory impairments. AAPS 1.0 was released in the first quarter of 2009 and is a work in progress. See also Autodesk 3D 360 Autodesk Navisworks References External links Autodesk Corporate website AutoCAD Category:Computer-aided design software Category:Computer-aided design software for Windows Category:Computer-aided design software for Linux Category:Computer-aided design software for MacOS Category:Computer-aided design software for ca3bfb1094

## **AutoCAD Activation**

Open Autocad Open Tools/Options/Keygen/Plugins/TSAutocad Press the Save button. Save the file and activate the plugin. A: Autocad 2012 uses a different TLA+ specification than previous versions (as detailed in this blog post). If you have 2010 you can still use the Autocad 2010 TLA+ plugin (which as far as I can see requires activation) or the Eclipse plugin (which will be automatically installed when you open the plugin manager) Q: How to convert varchar2 column to date format? i have a table with a varchar2 column: ID DATE

#### **What's New in the?**

New "Suggest a Fix" option in the markup assistant, which helps you identify problems and find potential solutions when creating an editable drawing. (video: 1:04 min.) New ability to quickly create a content-aware export (CADX) from the job clipboard and "rapid-sketch" the result. (video: 1:10 min.) Markup Notes: Create and edit rich annotations to describe your objects in 3D. PDF File Viewer: View and navigate files from within AutoCAD and PDF documents. (video: 1:35 min.) New tool to support viewing of 2D files and the ability to print 2D drawings directly from within AutoCAD. (video: 1:18 min.) PDF Export: Export drawings directly from any viewport and PDF format with more exporting options. Drop-in replacement for PaperSpace that provides paper-like navigation and editing for portable devices. New Layout tab that helps you quickly change the view from the background canvas to an individual viewport. Use the Flyout Options window to quickly modify the camera position to viewport. New Viewport and Tool Options menu (initiated from the Esc key) that lets you choose which windows you see in the background. New Export option in the Export menu that lets you export drawings to PDF, DWF, DWFx, DGN, JPEG, TIFF, or SWF formats. New in AutoCAD 2018 Stay in a Viewport and Switch to a New Viewport with a Single Keystroke: Use the S (for Stay) or P (for Parallax) keystroke to instantly switch to the last viewport you were in, even if you were in the background. When you activate a tool in the currently selected viewport, change to the viewport where the tool was last activated automatically. All tool inputs are temporarily halted, preventing any changes to the viewport you are currently in. Multiply and Zoom in the Viewport: Double-click (Ctrl+double-click on a Mac) to quickly zoom in and out of the current viewport. (video: 2:55 min.) Use the CTRL+left mouse button (or Command+left mouse button on a Mac) to instantly zoom in or out

## **System Requirements:**

CPU: 4GHz+ RAM: 1GB OS: Windows 7/8/8.1/10 DirectX: 11 Network: Broadband Internet connection Resolution: 1024x768 The same control scheme as during development. That's the only difference. Please be aware that due to a particular configuration for the technical aspects, you may have a slight delay when you begin to play. Also be aware that some functions (such as the death effect) have a delay in order to achieve a certain appearance

Related links:

<https://weblanwan.com/autocad-2017-21-0-crack-full-product-key/> [http://adomemorial.com/2022/07/23/autocad-23-1-crack-with-full-keygen-free-download-mac](http://adomemorial.com/2022/07/23/autocad-23-1-crack-with-full-keygen-free-download-mac-win-2022/)[win-2022/](http://adomemorial.com/2022/07/23/autocad-23-1-crack-with-full-keygen-free-download-mac-win-2022/) <https://ksycomputer.com/autocad-crack-activator/> <https://mentorus.pl/autocad-23-0-activation-code-mac-win-latest-2022/> [https://intrendnews.com/autocad-2023-24-2-crack-activation-code-with-keygen-free-obtain-for-home](https://intrendnews.com/autocad-2023-24-2-crack-activation-code-with-keygen-free-obtain-for-home-windows-updated/)[windows-updated/](https://intrendnews.com/autocad-2023-24-2-crack-activation-code-with-keygen-free-obtain-for-home-windows-updated/) [https://guiacertousa.com/wp-content/uploads/2022/07/AutoCAD\\_\\_Crack\\_For\\_PC.pdf](https://guiacertousa.com/wp-content/uploads/2022/07/AutoCAD__Crack_For_PC.pdf) <https://www.pianistaid.com/wp-content/uploads/2022/07/AutoCAD-4.pdf> <https://evol.ai/dgex/index.php/advert/autocad-22-0-crack-torrent-for-pc/> <https://sushira.by/autocad-20-0-crack-free-for-pc/> <http://www.jobverliebt.de/wp-content/uploads/AutoCAD-102.pdf> <http://rayca-app.ir/autocad-2022/> [https://buyliveme.com/wp-content/uploads/2022/07/AutoCAD\\_\\_Crack\\_\\_\\_Free.pdf](https://buyliveme.com/wp-content/uploads/2022/07/AutoCAD__Crack___Free.pdf) <http://gpapie.com/wp-content/uploads/2022/07/AutoCAD-1.pdf> <http://www.giffa.ru/who/autocad-2022-24-1-activation-3264bit-2022-new/> <http://yotop.ru/2022/07/23/autocad-2022-24-1-crack-keygen-full-version-free-updated-2022/> <https://postlistinn.is/autocad-2020-23-1-crack-with-registration-code-download> <https://www.newportcyclespeedway.co.uk/advert/autocad-2020-23-1/> <https://theferosempire.com/?p=15911> <https://countymonthly.com/advert/autocad-20-1-free/> <https://www.abcintr.com/wp-content/uploads/2022/07/ladche.pdf>